### **LIVEMENTOR Formation Marketing digital**

**Approfondissement SEO - Mettre en place une stratégie de référencement naturel**

#### **Fiche RS : [RS3501](https://www.francecompetences.fr/recherche/rs/3501/) - Pratiquer le marketing digital**

#### **LiveMentor**

SA LEARNINGSHELTER 10 Rue de Penthièvre 75008 PARIS SIRET : 752 946 863 00046

#### **OBJECTIFS PROFESSIONNELS**

À l'issue de la formation, l'apprenant saura :

*Pour la formation Marketing digital :*

- Comprendre comment structurer son projet
- Savoir tester ses idées marketing
- Créer sa présence en ligne
- Connaître et maîtriser les leviers de croissance organique
- Connaître et maîtriser les leviers de croissance payant
- Utiliser les outils d'analyse marketing

#### *Pour la formation SEO :*

- Mettre en place une stratégie SEO
- Générer des backlinks (liens entrants vers un site depuis un autre site)
- Sélectionner les mots-clés sur lesquels se positionner
- Optimiser le contenu de chaque page en fonction des mots clés sélectionnés
- Optimiser le côté technique du site internet pour améliorer le référencement (passer le site en https, améliorer la vitesse de chargement, etc.)
- Analyser et suivre ses performances
- Faire un audit SEO complet : contenu, technique, popularité

#### **PUBLIC VISÉ**

- Responsables Marketing
- Responsables Internet
- Chefs de produits et collaborateurs impliqués dans la mise en œuvre de solutions Internet
- Responsables et chargés de communication
- Chefs de publicité
- Consultants en Marketing Digital
- Créateurs d'entreprise
- Personnes en reconversion souhaitant se lancer dans les métiers liés au Marketing Digital
- Toute personne désirant créer une activité marchande ou commerciale sur Internet

#### **PRÉ-REQUIS**

- Connaissance de l'outil informatique PC ou Mac
- Pratique du web

#### **MODALITÉS D'ACCÈS À LA FORMATION**

**Les modalités d'accès** se veulent flexibles, à l'image du besoin de l'entrepreneur. Nous pouvons faire entrer une personne en formation quand elle le souhaite sous condition du paiement de la formation dans le cas où la personne financerait tout ou partie de la formation par ses propres moyens.

Les **personnes en situation de handicap physique** peuvent tout à fait rejoindre notre formation dès lors qu'elles sont en capacité d'utiliser un ordinateur de manière autonome. En revanche, les formations LiveMentor ne peuvent être accessibles aux **personnes malentendantes ou malvoyantes**.

#### **PARCOURS PÉDAGOGIQUE**

- Suivi personnalisé par messagerie instantanée et par visioconférence directement sur notre plateforme.
- Accès au contenu pédagogique en vidéo de la formation Marketing digital, correspondant à 23h de cours.
- Accès au contenu pédagogique en vidéo de la formation SEO, correspondant à 12h de cours.
- Accès à la rediffusion sous format vidéo de tous les cours, de façon illimitée.
- Accompagnement collectif journalier depuis l'interface apprenant sur le site internet de Livementor, sous forme de questions/réponses soutenu par des conférenciers experts du domaine.
- Suivi pré-évaluation mis en place dès l'entrée en formation
- Le total d'heures de formation s'élève à 120 heures.

Le tableau de programmation et de suivi du projet de formation (FOAD), en annexe 1 et 2, détaille le dispositif pédagogique, les modalités de suivi, d'accompagnement et d'évaluation qui seront effectifs tout au long de la formation.

#### ❖ **Contenu de la formation Marketing digital :**

#### **Module 1 : Introduction au marketing digital (durée conseillée entre 30 et 45 minutes)**

- Mot de bienvenue dans la formation Marketing Digital
- Tunnel de vente : introduction
- Marketing Généreux : introduction
- Marketing payant VS Marketing gratuit

**Module 2 : Introduction théorique : Le Marketing digital est un élément de la stratégie de communication d'une entreprise (durée conseillée entre 2h30 et 3h45)**

- Comprendre la différence entre le Marketing digital et le Marketing
- Connaître le lexique du Marketing Digital
- Comment fonctionne le SEO ?
- Trouver des clients en renforçant les résultats trouvés en adwords avec le SEO
- Les outils pour trouver les mots-clefs les plus pertinents
- BONUS : Le référencement naturel Interview d'Alexandre Dana Bâtir son SEO comme personne

#### **Module 3 : Structurer son projet (durée conseillée entre 2 et 3 heures)**

- Définir sa proposition de valeur
- Définir de manière méthodique son persona
- Etudier la concurrence avec les outils adaptés
- Ecrire des contenus adaptés aux spécificités du web
- Savoir créer une identité de marque
- Comprendre et maîtriser la notion de ROI : rentabilité

#### **Module 4 : Comment tester son projet (durée conseillée entre 1h et 1h30)**

- Notre méthode : l'approche Skateboard
- Comment construire un questionnaire ?
- Créer une landing page pour capter les premiers clients
- Analyse de la pertinence des options gratuites et payantes
- Créer un premier tunnel de vente : exemples de tunnels

#### **Module 5 : Créer sa présence en ligne (durée conseillée entre 2h30 et 3h45)**

- Introduction au module
- Le site internet La base de votre présence en ligne
- Cahier des charges d'un site internet
- Présentation des réseaux sociaux : LinkedIn, Facebook et Instagram
- Le cas spécifique de Pinterest : Moteur de recherche ou réseau social ?
- Comment créer une chaine youtube les premiers pas
- Snapchat Le réseau des jeunes ?
- Google My business pour communiquer en Local

#### **Module 6 : Les leviers de croissance organiques (durée conseillée entre 5h30 et 8h15)**

- Créer une communauté autour de son projet
- Trouver des clients dans les groupes FB
- Créer sa base client avec le mail
- Trouver des clients avec : une audience existante, Instagram,
- Facebook, Pinterest, LinkedIn et Youtube
- Définir une ligne éditoriale en fonction des supports
- Définir un calendrier éditorial pour son site et ses réseaux

#### **Module 7 : Les leviers de croissance payants - amplifier ce qui fonctionne (durée conseillée entre 5h30 et 8h15)**

- Facebook Créer son business Manager
- Facebook Installer le pixel facebook
- Facebook Recherche d'audience centre d'intérêt
- Facebook Les indicateurs publicitaires
- Facebook Créer une pub de A à Z
- Facebook Variations visuelles
- Facebook Lire les résultats
- Capter des emails sans site
- Faire une publicité sur google
- Comprendre et utiliser le remarketing
- Faire de la publicité sur le bon coin

### **LIVEMENTOR Module 8 : Les outils d'analyse (durée conseillée entre 1h30 et 2h15)**

- Comment Google fonctionne-t-il ?
- Comprendre Google analytics
- Comment traquer les visiteurs grâce aux UTM de Google Analytics
- Explication de Google search console
- Etude de cas : Publicité pour le financement participatif
- Etude de cas : Publicité pour une formation
- Etude de cas : Publicité pour un site e-commerce
- Etude de cas : Publicité au sein d'emails
- Etude de cas : Publicité pour promouvoir un événement

#### **Module 9 : Extra (durée conseillée entre 1h30 et 2h15)**

- Les différentes plateformes de sous-traitance
- Comment optimiser sa participation à un salon
- ❖ **Contenu de la formation SEO :**

#### **Module 1 - Introduction (durée conseillée entre 30 et 45 minutes)**

• Introduction - c'est quoi le SEO ?

#### **Module 2 - Vos créateurs de liens (durée conseillée entre 1h et 1h30)**

- Comment fonctionnent les backlinks ?
- Qui sont vos créateurs de liens ?
- Comment trouver vos créateurs de liens ?
- Comment trouver des contenus qui plaisent à vos créateurs de liens ?
	- **○ Exercice 1** : lister et contacter des créateurs de liens.

### **LIVEMENTOR Module 3 - Le contenu (durée conseillée entre 1h et 1h30)**

- Introduction Contenu
- Recherche des mots clés
- Sélectionner les bons mots clés
- Utiliser les mots clés de moyenne traîne pour vos Power Pages
- Comment écrire un contenu qui plaît aux humains ?
- Comment optimiser son contenu pour le référencement naturel ?
- Construire vos premières Power Pages
- Utiliser les cocons sémantiques pour booster votre trafic
- Les erreurs à éviter
	- **○ Exercice 2** : choisir ses mots-clés et créer le contenu associé

#### **Module 4 - La popularité (durée conseillée entre 1h et 1h30)**

- Introduction Popularité
- Comment obtenir des backlinks ? Les stratégies de construction de liens
- Comment obtenir les backlinks ? Les articles invités
- Comment obtenir les backlinks ? L'achat contenu
- Les erreurs à éviter
	- **○ Exercice 3** : décrocher 10 articles invités

#### **Module 5 - La technique (durée conseillée entre 4h30 et 6h45)**

- Introduction Technique
- Passer son site en https
- Être indexé sur les moteurs de recherche
- La technique autour du contenu
- L'optimisation des médias
- La terreur des liens cassés ! les redirections
- La responsive : Mobile first ! (le téléphone en premier)
- URL, domaine, architecture et profondeur
- Le temps de chargement
- La récap, comment prioriser ?
	- **○ Exercice 4** : réaliser un audit technique

#### **Module 6 - Analyser et suivre ses performances (durée conseillée entre 4 et 6 heures)**

- Les indicateurs clés de performance (KPI) à suivre
- Google Analytics
- Google Search Console
- Google Data Studio
- Etude de cas Bonnefamilles
	- **Exercice 5** : faire l'audit SEO complet d'un site

### **ASSISTANCE TECHNIQUE ET PÉDAGOGIQUE**

Tous les apprenants de la formation bénéficient d'un suivi personnalisé tout au long de la formation. Ce suivi prend plusieurs formes:

- Accès illimité par messagerie instantanée au mentor pour poser toutes ses questions
- Accès à la communauté LiveMentor et au groupe Facebook privé de la formation et au forum disponible sur notre plateforme, qui permet à l'apprenant d'échanger et de collaborer avec des alumnis.

Le support, *aide@livementor.com*, répond aux emails chaque jour ouvré dans un délai de 12h maximum.

Notre équipe dédiée est disponible par courriel même à l'issue de la formation pendant la durée de l'accès aux cours vidéos, soit jusqu'à la suppression du compte à la demande de l'apprenant.

Après la fin de la formation et la certification de l'apprenant : nous offrons un accompagnement de deux mois permettant de faciliter l'insertion entrepreneuriale et concevoir, au besoin, une poursuite d'étude et un parcours sans couture.

### **LIVEMENTØR SUIVI DE LA FORMATION**

A chaque fois qu'un apprenant sollicite de l'aide, le mentor s'assure que l'apprenant a bien effectué le travail personnel et peut ainsi suivre les progrès de l'apprenant. Un questionnaire est soumis aux apprenants en fin de formation.

Une attestation de formation ainsi qu'un relevé de connexion seront disponibles sur demande à [adv@livementor.com](mailto:adv@livementor.com).

#### **ÉVALUATION ET SANCTION DE L'ACTION**

L'apprenant est évalué par un examen de type QCM ainsi qu'un entretien avec le mentor référent au terme de la formation.

Il faut obtenir 60% de bonnes réponses en totalité pour obtenir la certification.

Une attestation de passage de la certification sera disponible au téléchargement via l'espace apprenant à l'issue du passage de la certification. En cas de réussite à l'examen, un certificat sera délivré via l'espace apprenant.

### **ÉQUIPE PÉDAGOGIQUE**

#### **Intervenant principal : Alexandre Dana**

Alexandre Dana est diplômé d'une prestigieuse École de Commerce (ESCP Europe), mais il n'a pas attendu la fin de ses études pour se confronter au Marketing Digital.

Il crée sa première entreprise à 20 ans : Top Prépa.

Il lui faudra cependant attendre l'année suivante pour connaître son premier succès, avec son blog Prolongation, qui devient rapidement une référence dans son domaine et l'un des sites amateurs les plus populaires dans le sport.

Après un rachat par Sport.fr et une expérience en Marketing Digital dans une entreprise à la pointe de cette discipline (Ubisoft), Alexandre – encore étudiant – crée une deuxième entreprise : LiveMentor, qui fut d'abord une place de marché spécialisée sur les cours particuliers en ligne (numéro 1 en France), avant d'opérer un virage stratégique en Août 2016 pour devenir la première école en ligne pour entrepreneurs, freelances et indépendants.

En parallèle de ses activités de mentor et de CEO chez LiveMentor, Alexandre Dana conseille des entreprises et des fonds d'investissement européens sur leurs stratégies de Marketing Digital.

#### **Spécialisation**

- **Facebook Ads**
- Google Adwords
- Campagne emailing
- Copywriting
- **Freelance**
- Webdesign
- Content marketing
- Négociation commerciale

### **(FOAD\*) - Marketing digital - 1ère partie**

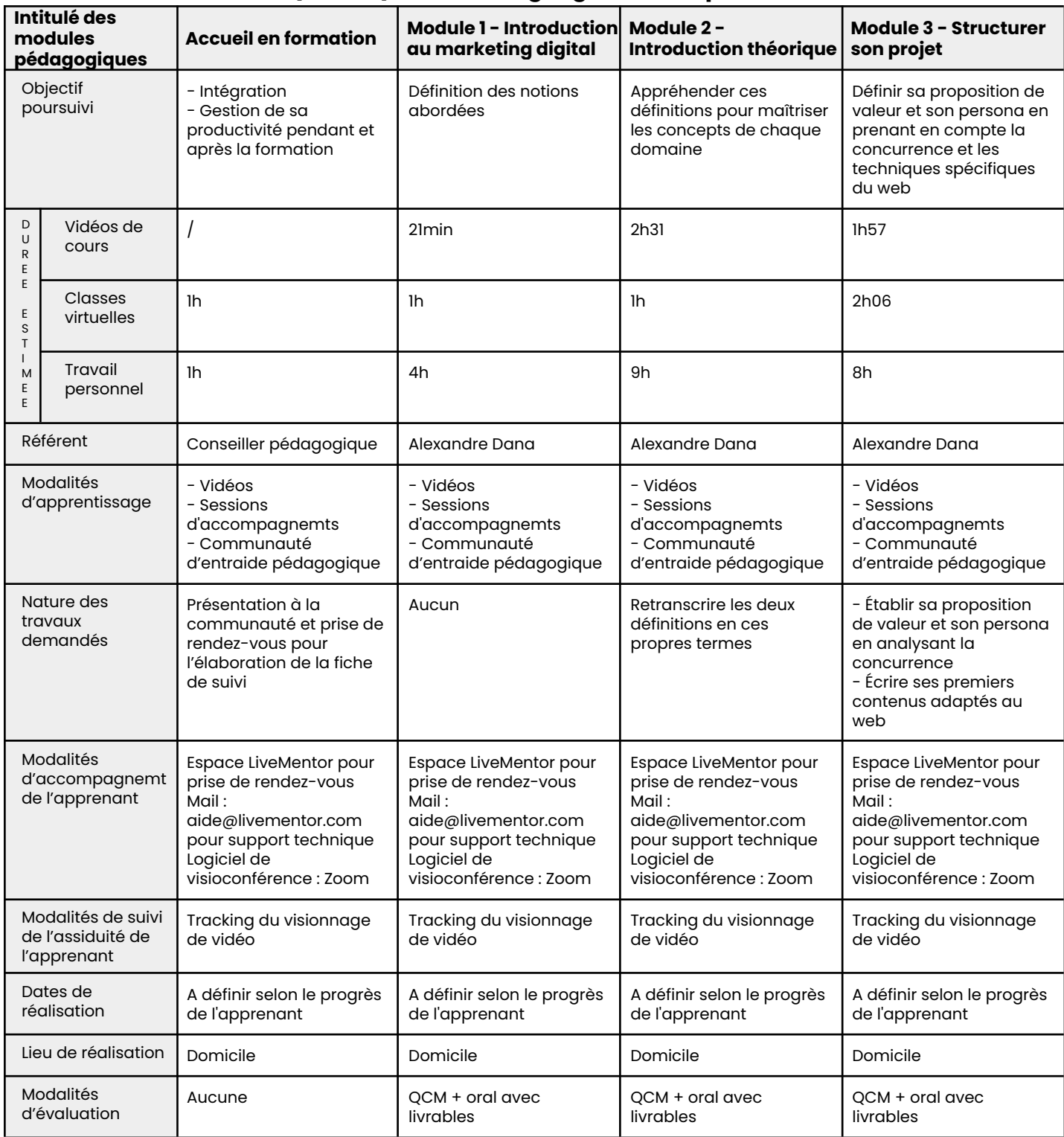

### **(FOAD\*) - Marketing digital - 2ème partie**

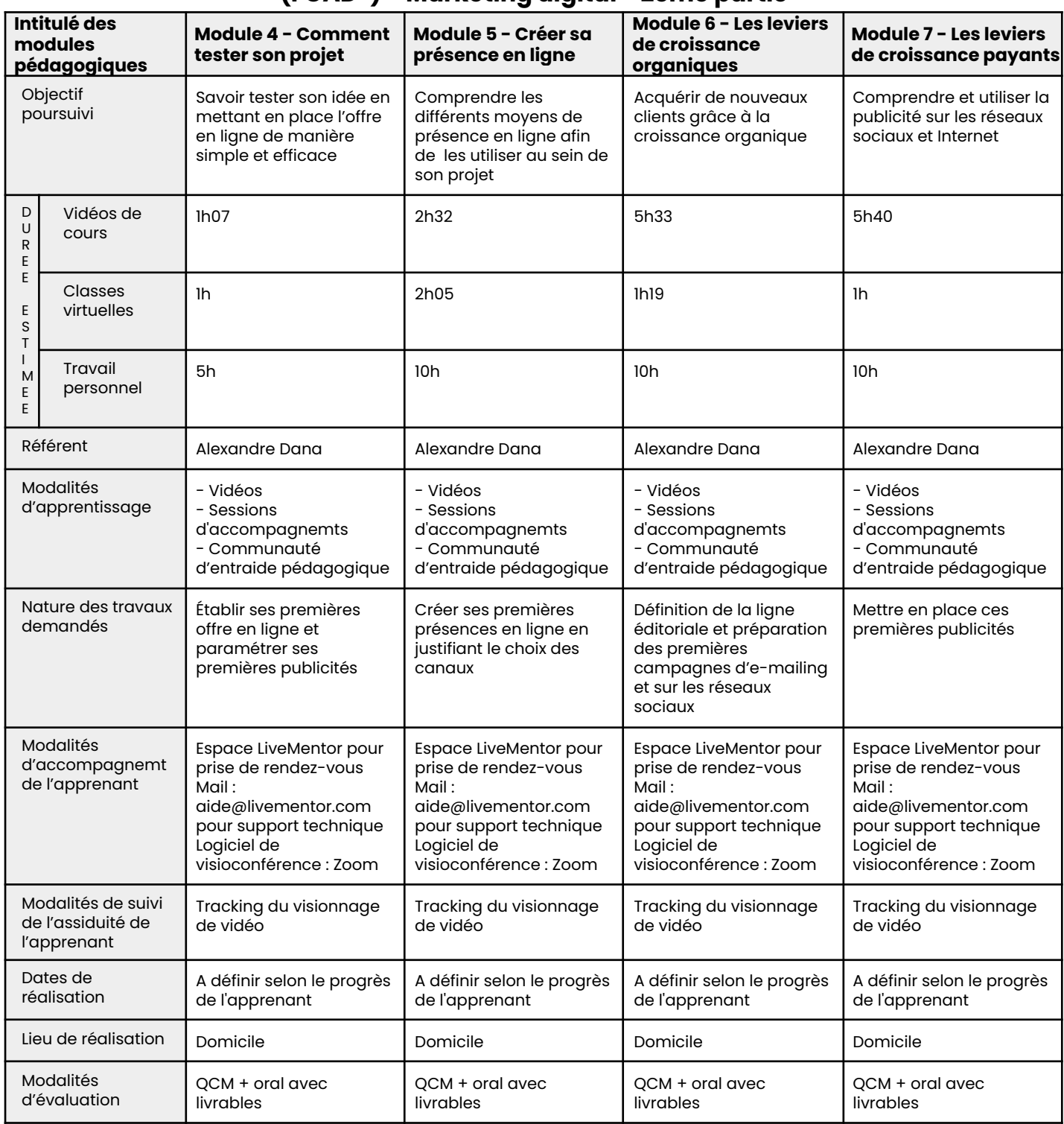

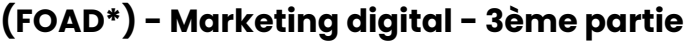

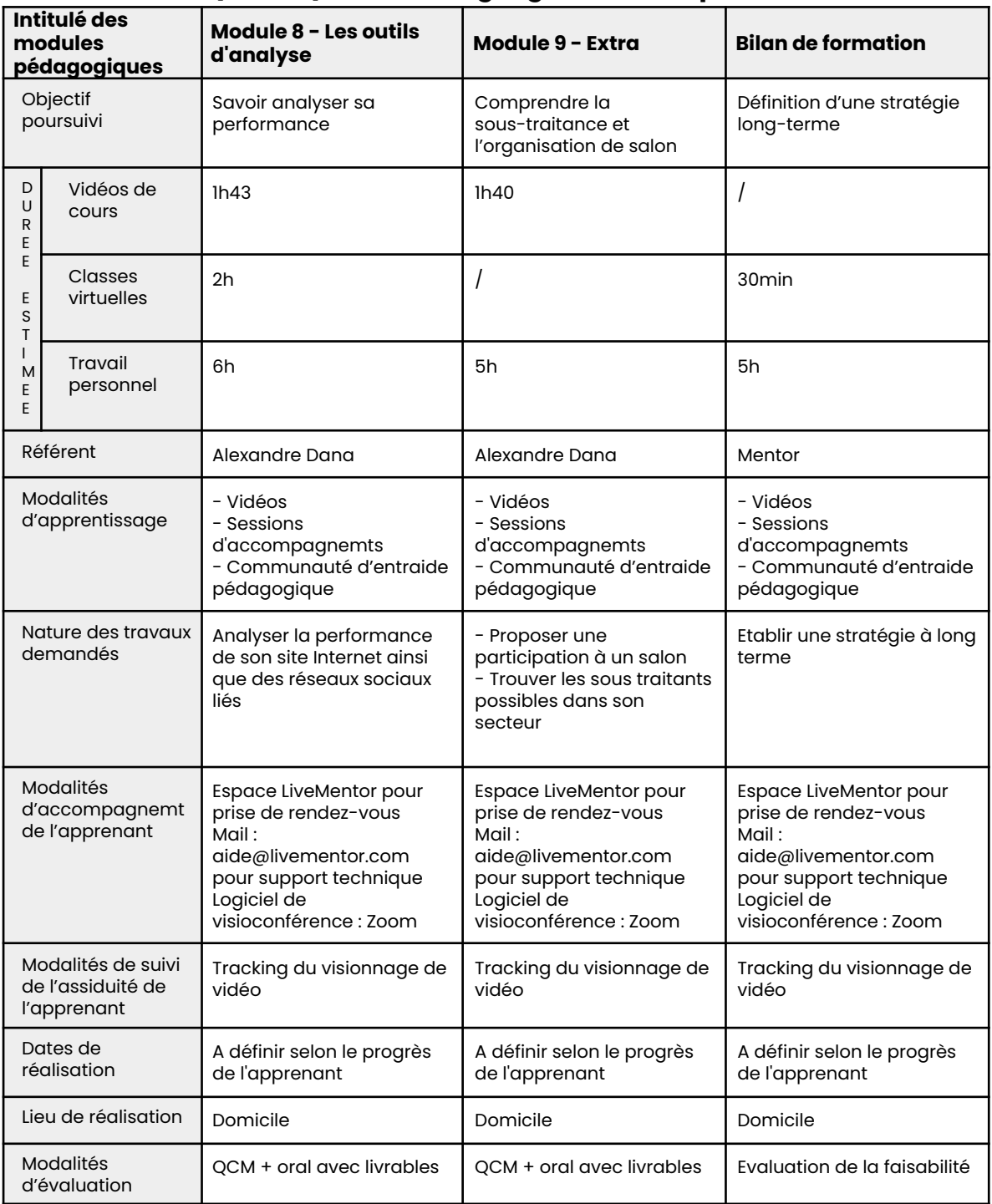

### **(FOAD\*) - SEO**

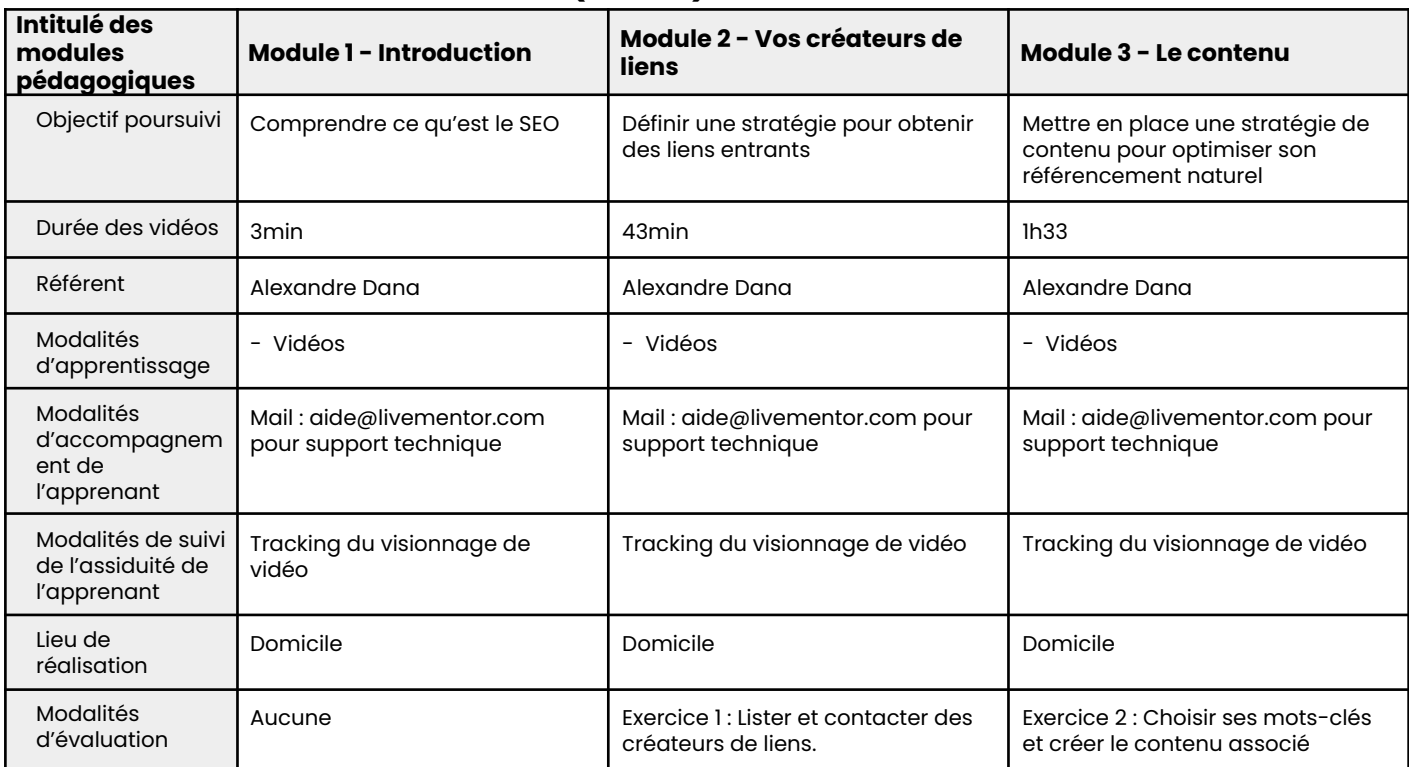

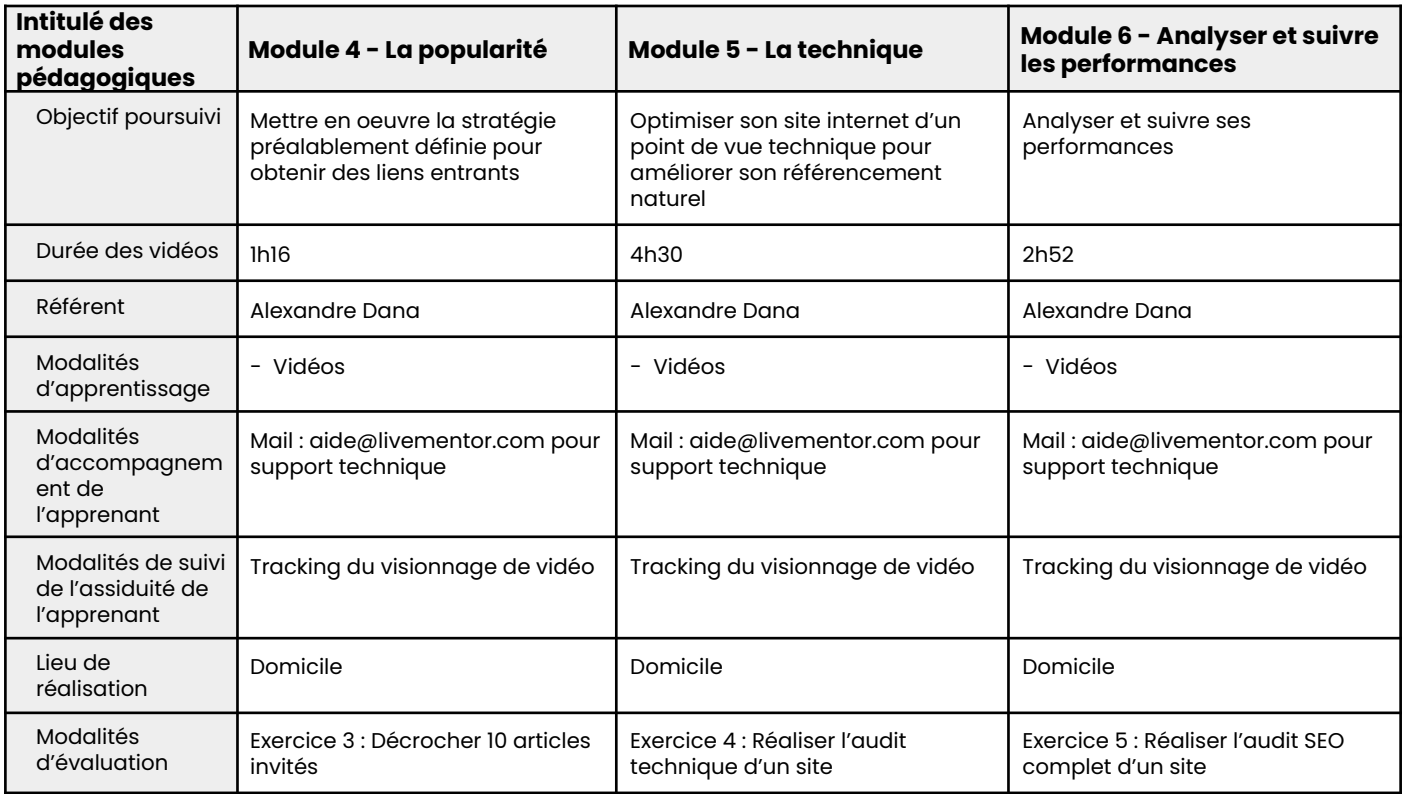

\*FOAD : formation ouverte à distance

### **LIVEMENTØR Formation Wordpress**

**Créer son site Internet avec Wordpress**

#### **Fiche RS : [RS3504](https://www.francecompetences.fr/recherche/rs/3504/)**

#### **LiveMentor**

SA LEARNINGSHELTER 10 Rue de Penthièvre 75008 PARIS SIRET : 752 946 863 00046

#### **OBJECTIFS PROFESSIONNELS**

À l'issue de la formation, l'apprenant saura :

- Définir les prérequis préalables à la création d'un site
- Créer un site complet et fonctionnel
- Optimiser un site internet
- Monétiser un site internet
- Maîtriser des outils additionnels pour enrichir les fonctionnalités d'un site web

#### **PUBLIC VISÉ**

- Responsables Marketing
- Responsables Internet
- Chefs de produits et collaborateurs impliqués dans la mise en œuvre de solutions Internet
- Responsables et chargés de communication
- Chefs de publicité
- Créateurs d'entreprise
- Consultants/prestataires en création de site Web
- Personnes en reconversion souhaitant se lancer dans les métiers liés au Digital et à la création de site
- Toute personne désirant créer une activité marchande ou commerciale sur Internet

#### **PRÉ-REQUIS**

- Connaissance de l'outil informatique PC ou Mac
- Pratique du web

#### **MODALITÉS D'ACCÈS À LA FORMATION**

**Les modalités d'accès** se veulent flexibles, à l'image du besoin de l'entrepreneur. Nous pouvons faire entrer une personne en formation quand elle le souhaite sous condition du paiement de la formation dans le cas où la personne financerait tout ou partie de la formation par ses propres moyens.

Les **personnes en situation de handicap physique** peuvent tout à fait rejoindre notre formation dès lors qu'elles sont en capacité d'utiliser un ordinateur de manière autonome. En revanche, les formations LiveMentor ne peuvent être accessibles aux **personnes malentendantes ou malvoyantes**.

#### **PARCOURS PÉDAGOGIQUE**

- Suivi personnalisé par messagerie instantanée et par visioconférence directement sur notre plateforme.
- Accès au contenu pédagogique en vidéo de la formation Wordpress, correspondant à 25h59 de cours.
- Accès à la rediffusion sous format vidéo de tous les cours, de façon illimitée.
- Accompagnement collectif journalier depuis l'interface apprenant sur le site internet de Livementor, sous forme de questions/réponses soutenu par des conférenciers experts du domaine.
- Suivi pré-évaluation mis en place dès l'entrée en formation
- Le total d'heures de formation s'élève à 105 heures.

Le tableau de programmation et de suivi du projet de formation (FOAD), en annexe 1, détaille le dispositif pédagogique, les modalités de suivi, d'accompagnement et d'évaluation qui seront effectifs tout au long de la formation.

#### **Module 1 - Introduction (durée conseillée entre 30 et 45 minutes)**

- Lexique du web : quel est le vocabulaire spécifique à avoir en tête lorsqu'on travaille sur un site internet ?
- 7 fausses croyances sur WordPress
- Les forces et faiblesses de WordPress

#### **Module 2 - Penser son site, une étape importante (durée conseillée entre 1h15 et 2h)**

- Trouver le persona pour son site
- Orienter le site en fonction de son persona
- Réfléchir à l'objectif de son site
- Apprendre à aller à l'essentiel : réfléchir à l'arborescence de son site
- Réaliser la maquette de son site
- Choisir son thème en fonction de la finalité de son site
- Exemple d'un bon site de e-commerce
- Exemple d'un bon blog
- Exemple d'un bon site de freelance / prestataire de service

#### **Module 3 - La boîte à outils (durée conseillée entre 1h30 et 2h15)**

- Trouver de l'information fiable via les moteurs de recherche
- Précautions sur l'usage d'informations non libre de droit
- Set d'outils de base sur WordPress
- Mieux vaut prévenir que guérir : Bug site suite à une erreur de base de données
- Mieux vaut prévenir que guérir : Bug site suite à une mise à jour
- Pourquoi et comment créer un site en local sur MACOS
- Pourquoi et comment créer un site en local sur WINDOWS
- Comment migrer son site via le FTP

#### **Module 4 - Pour bien débuter avec WordPress (durée conseillée entre 1h et 1h30)**

- Bien choisir son nom de domaine
- Acheter son nom de domaine
- Différence wordPress.com / wordPress.org
- Bien choisir son hébergeur
- Installation O2Switch (option 1 niveau débutant)
- Savoir installer WordPress sur un serveur distant (option 2 manipulations un peu plus avancées)
- Sécuriser son site en activant le certificat SSL
- Découvrir les fonctionnalités et les réglages du back-office **WordPress**
- Thème gratuit VS thème payant ?

### **Module 5 - Premiers pas sur WordPress (durée conseillée entre 3h30 et 5h15)**

- Le tableau de bord de WordPress
- La différence entre des articles et des pages dans WordPress
- Les articles et commentaire
- Le menu pages
- Le menu médias
- Le menu apparence : le thème
- Le menu apparence : personnaliser
- Le menu apparence : widget
- Le menu apparence : menu
- Le menu apparence : arrière plan
- Le menu apparence : éditeur de thème
- Le menu extensions
- Le menu outils
- Le menu réglages
- Mettre en place une page d'attente sur son site
- Installer votre 1er Thème WordPress
- Créer le menu de votre site
- Créer votre page d'accueil
- Faire le pied de page de son site
- Créer de nouveaux utilisateurs sur WordPress

#### **Module 6 - Constructeur de page WordPress gratuit : Astra (durée conseillée entre 1h et 1h30)**

- Présentation
- Paramétrage du thème
- Utilisation d'un modèle de site
- Comment créer un site vitrine de A à Z avec ASTRA

### **Module 7 - Constructeur de page WordPress payant : Salient (durée conseillée entre 2 et 3 heures)**

- Présentation
- Paramétrage du thème
- Utilisation du thème
- Utilisation du visual builder
- Comment faire un site vitrine / e-commerce avec Salient

### **Module 8 - Constructeur de page WordPress payant : Enfold (durée conseillée entre 1h30 et 2h15)**

- Présentation du thème
- Paramétrage du thème
- Utilisation du thème
- Comment faire un site vitrine / e-commerce avec Enfold

### **Module 9 - Constructeur de page WordPress payant : Divi (durée conseillée entre 2 et 3 heures)**

- Présentation du thème
- Paramétrage du thème
- Utilisation du theme builder
- Utilisation du visual builder
- Comment faire un site vitrine  $/$  e-commerce avec Divi

### **Module 10 - Vendre en ligne grâce à Wordpress (durée conseillée entre 3h30 et 5h15)**

- Les questions à vous poser avant de lancer votre site e-commerce
- Quels objectifs pour mon site E-commerce ?
- Rappel des parcours de commande et des grandes étapes.
- Pourquoi faire le choix de Wordpress / Woocommerce
- Woocommerce Réglages généraux
- Les pages indispensables
- Créer un produit
- Les particularités d'un produit virtuel
- Paramétrer les taxes
- Paramétrer le moyen de paiement
- Facturation et conformité légale
- Les coûts d'expéditions
- Configurer les emails
- Gérer une commande

### **Module 11 - Aller plus loin (durée conseillée entre 3h et 5h30)**

- Utilisation de google tag manager pour le e-commerce
- Installation et paramétrage de google analytics
- Le pixel Facebook
- $\bullet$  A/B testing
- Conseil de rédaction pour des fiches produits
- Le seo Pour du E-commerce
- Bien choisir ses visuels produits
- Personnalisation en fonction du client
- Sélection de modules qui permettront de faire des choses en plus
- Créer un flux produit pour l'utiliser dans ses publicités
- Mettre en place un système d'affiliation.

#### **Module 12 - Introduction et notions de marketing digital appliquées à WordPress (durée conseillée entre 2 et 3 heures)**

- Capter les adresses emails de ses visiteurs
- Intégrer un système de Newsletter à son site (Mailpoet, Mailjet, SendInBlue)
- Lancer un module de discussion instantanée
- Connecter son site à ses réseaux sociaux
- Créer une page de vente
- Rédiger pour le référencement naturel
- Créer un compte google Analytics
- Inscrire son site dans Google Search console
- Suivre ce qu'il se passe sur son site avec Hotjar
- Insérer une google map dans un site
- Rendre un numéro de téléphone cliquable
- Insérer une vidéo Youtube ou vimeo dans son site internet
- Aller plus loin : les bases du code HTML

#### **Module 13 - Sauvegardes, sécurité et optimisation (durée conseillée entre 1h et 1h30)**

- Les plugins et pratiques pour sécuriser son site
- Paramétrage de Wordfence
- Les outils de sauvegarde pour WordPress
- Restauration d'une sauvegarde
- Découvrir son serveur à travers le FTP
- Comment gérer ses différentes mises à jours
- Comment implémenter la politique RGPD dans son site ?
- Comment optimiser son site internet ?
- Comment traduire son site et son thème ?

### **LIVEMENTOR ASSISTANCE TECHNIQUE ET PÉDAGOGIQUE**

Tous les apprenants de la formation bénéficient d'un suivi personnalisé tout au long de la formation. Ce suivi prend plusieurs formes:

- Accès illimité par messagerie instantanée au mentor pour poser toutes ses questions
- Accès à la communauté LiveMentor et au groupe Facebook privé de la formation et au forum disponible sur notre plateforme, qui permet à l'apprenant d'échanger et de collaborer avec des alumnis.

Le support, *aide@livementor.com*, répond aux emails chaque jour ouvré dans un délai de 12h maximum.

Notre équipe dédiée est disponible par courriel même à l'issue de la formation pendant la durée de l'accès aux cours vidéos, soit jusqu'à la suppression du compte à la demande de l'apprenant.

Après la fin de la formation et la certification de l'apprenant : nous offrons un accompagnement de deux mois permettant de faciliter l'insertion entrepreneuriale et concevoir, au besoin, une poursuite d'étude et un parcours sans couture.

#### **SUIVI DE LA FORMATION**

A chaque fois qu'un apprenant sollicite de l'aide, le mentor s'assure que l'apprenant a bien effectué le travail personnel et peut ainsi suivre les progrès de l'apprenant. Un questionnaire est soumis aux apprenants en fin de formation.

Une attestation de formation ainsi qu'un relevé de connexion seront disponibles sur demande à [adv@livementor.com](mailto:adv@livementor.com).

#### **ÉVALUATION ET SANCTION DE L'ACTION**

L'apprenant est évalué par un examen de type QCM ainsi qu'un entretien avec le mentor référent au terme de la formation.

Il faut obtenir 60% de bonnes réponses en totalité pour obtenir la certification.

Une attestation de passage de la certification sera disponible au téléchargement via l'espace apprenant à l'issue du passage de la certification. En cas de réussite à l'examen, un certificat sera délivré via l'espace apprenant.

### **ÉQUIPE PÉDAGOGIQUE**

#### **Intervenant principal : Alexandre Dana**

Alexandre Dana est diplômé d'une prestigieuse École de Commerce (ESCP Europe), mais il n'a pas attendu la fin de ses études pour se confronter au Marketing Digital.

Il crée sa première entreprise à 20 ans : Top Prépa.

Il lui faudra cependant attendre l'année suivante pour connaître son premier succès, avec son blog Prolongation, qui devient rapidement une référence dans son domaine et l'un des sites amateurs les plus populaires dans le sport.

Après un rachat par Sport.fr et une expérience en Marketing Digital dans une entreprise à la pointe de cette discipline (Ubisoft), Alexandre – encore étudiant – crée une deuxième entreprise : LiveMentor, qui fut d'abord une place de marché spécialisée sur les cours particuliers en ligne (numéro 1 en France), avant d'opérer un virage stratégique en Août 2016 pour devenir la première école en ligne pour entrepreneurs, freelances et indépendants.

En parallèle de ses activités de mentor et de CEO chez LiveMentor, Alexandre Dana conseille des entreprises et des fonds d'investissement européens sur leurs stratégies de Marketing Digital.

#### **Spécialisation**

- Facebook Ads
- Google Adwords
- Campagne emailing
- **Copywriting**
- **Freelance**
- Webdesign
- Content marketing
- Négociation commerciale

#### **(FOAD\*) - 1ère partie**

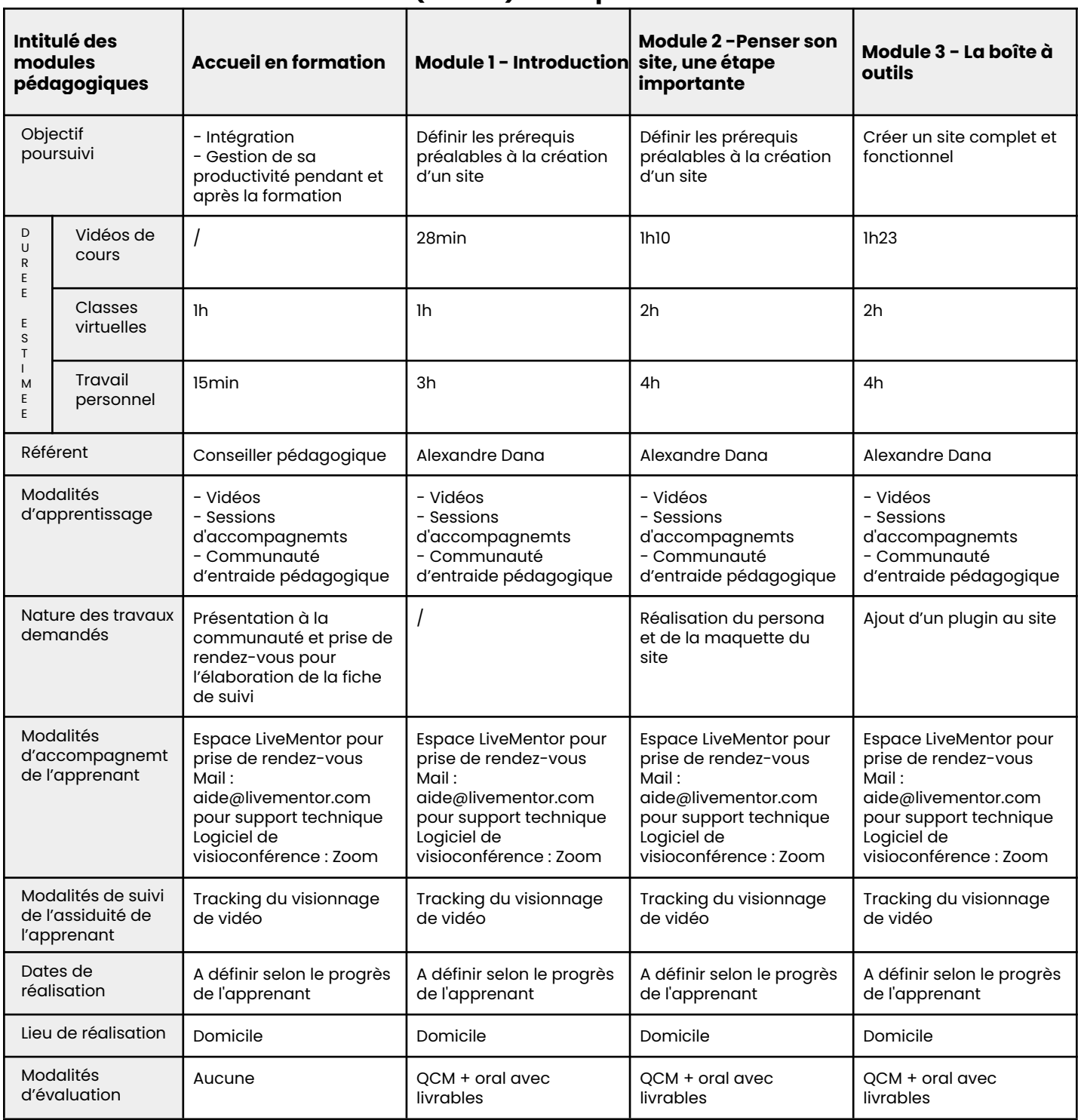

### **(FOAD\*) - 2ème partie**

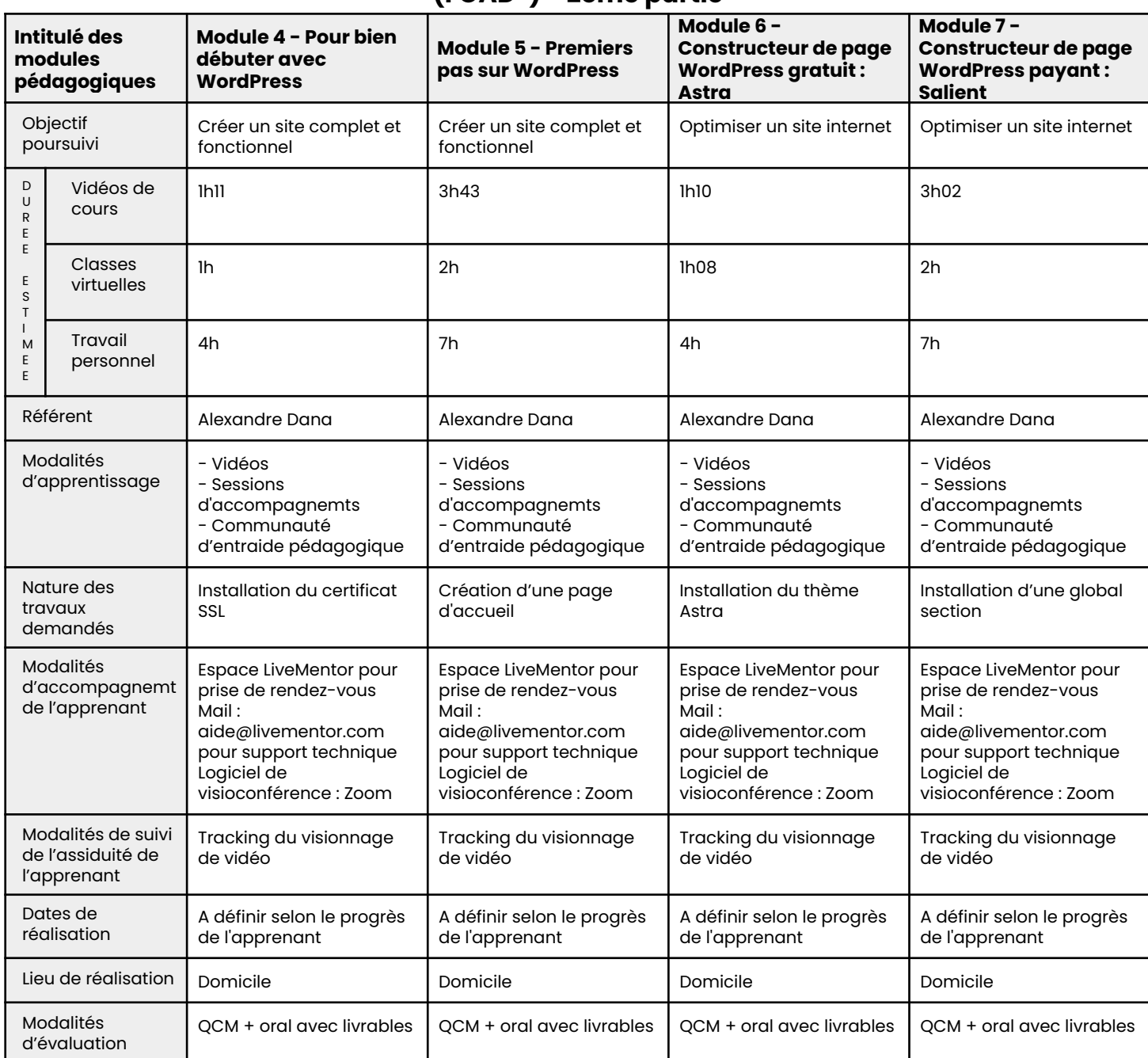

### **(FOAD\*) - 3ème partie**

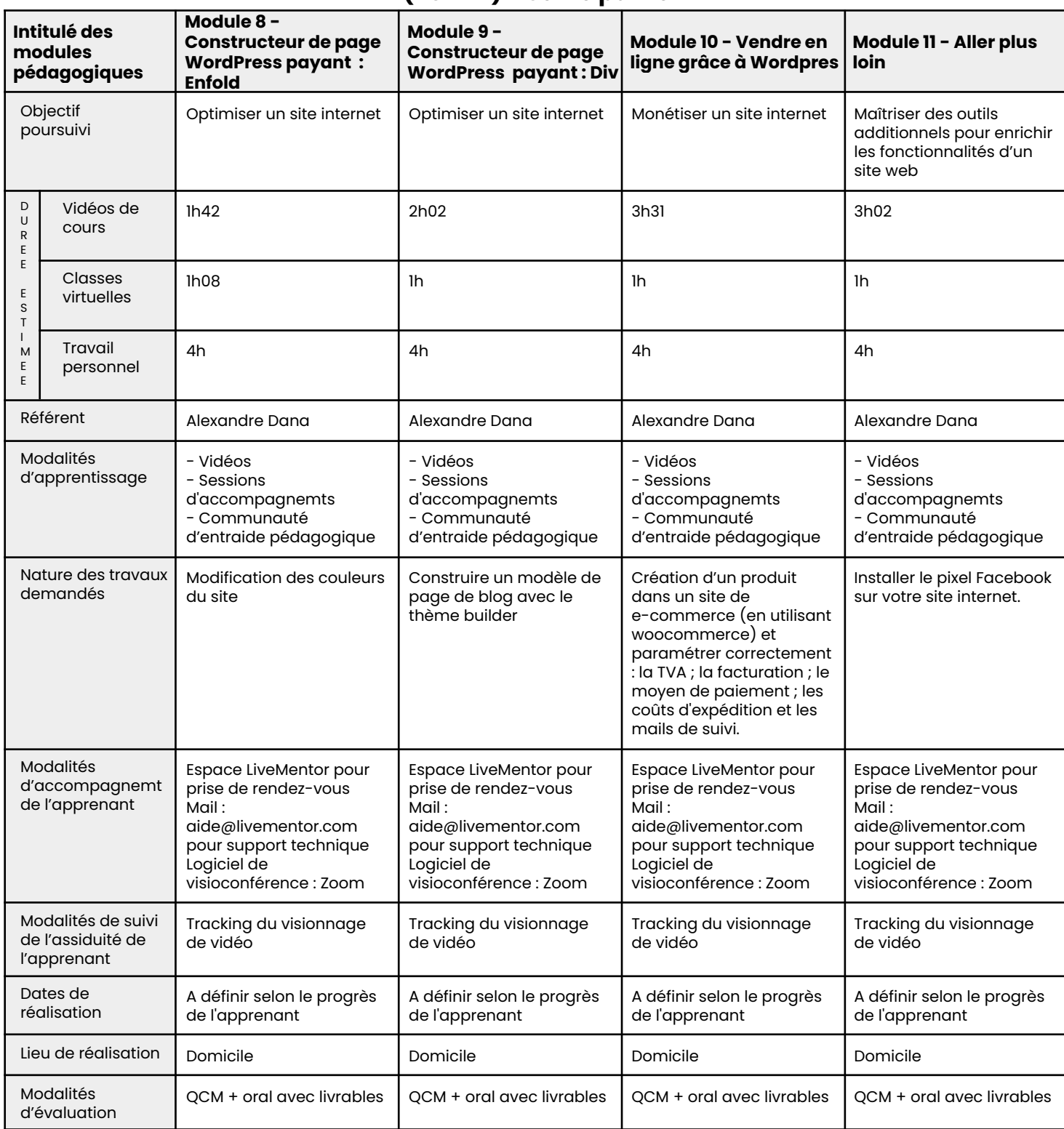

### **(FOAD\*) - 4ème partie**

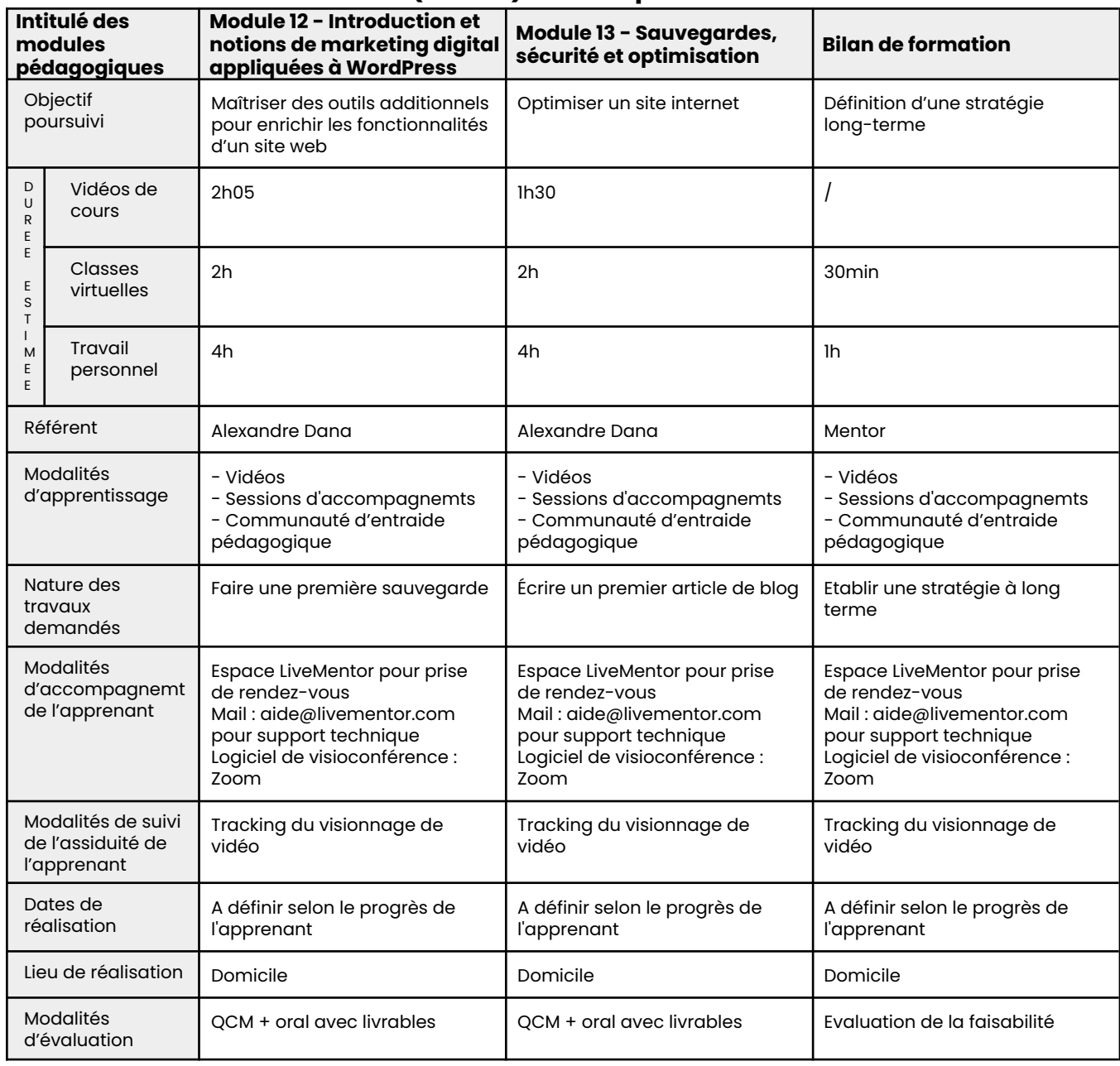

### **LIVEMENTØR Formation E-commerce**

#### **Code CPF : 203 - Action de formation dispensée aux créateurs et repreneurs d'entreprise**

#### **LiveMentor**

SA LEARNINGSHELTER 10 Rue de Penthièvre 75008 PARIS SIRET : 752 946 863 00046

#### **OBJECTIFS PROFESSIONNELS**

À l'issue de la formation, l'apprenant saura :

- Nommer et utiliser les outils technologiques qui lui permettront de gagner du temps et de l'argent dans son lancement en e-commerce
- Maîtriser sa trésorerie entre entrées et sorties permanente
- Créer un univers singulier pour se démarquer, affirmer ses valeurs et toucher une clientèle fidèle
- Concevoir une stratégie de marketing payante et rentable
- Renforcer ses actions de marketing organique dit "gratuit" en construisant des barrière à l'entrée pour la concurrence

#### **PUBLIC VISÉ**

- Toute personne désirant créer une activité de e-commerce sur **Internet**
- Salarié souhaitant avoir une activité secondaire
- Demandeur d'emploi ayant du mal à retrouver un emploi et désireux de créer lui même son emploi
- Personnes en reconversion souhaitant se lancer dans les métiers de e-commerce
- E-commerçant déjà lancé ayant besoin de passer à la vitesse **supérieure**

#### **PRÉ-REQUIS**

- Connaissance de l'outil informatique PC ou Mac
- Pratique du web

#### **MODALITÉS D'ACCÈS À LA FORMATION**

**Les modalités d'accès** se veulent flexibles, à l'image du besoin de l'entrepreneur. Nous pouvons faire entrer une personne en formation quand elle le souhaite sous condition du paiement de la formation dans le cas où la personne financerait tout ou partie de la formation par ses propres moyens.

Les **personnes en situation de handicap physique** peuvent tout à fait rejoindre notre formation dès lors qu'elles sont en capacité d'utiliser un ordinateur de manière autonome. En revanche, les formations LiveMentor ne peuvent être accessibles aux **personnes malentendantes ou malvoyantes**.

#### **PARCOURS PÉDAGOGIQUE**

- Suivi personnalisé par messagerie instantanée et par visioconférence directement sur notre plateforme.
- Accès au contenu pédagogique en vidéo de la formation E-commerce, correspondant à 10h37 de cours.
- Accès à la rediffusion sous format vidéo de tous les cours, de façon illimitée.
- Accompagnement collectif journalier depuis l'interface apprenant sur le site internet de Livementor, sous forme de questions/réponses soutenu par des conférenciers experts du domaine.
- Suivi pré-évaluation mis en place dès l'entrée en formation
- Le total d'heures de formation s'élève à 105 heures.

Le tableau de programmation et de suivi du projet de formation (FOAD), en annexe 1, détaille le dispositif pédagogique, les modalités de suivi, d'accompagnement et d'évaluation qui seront effectifs tout au long de la formation.

#### **Module 1 - Les bonnes bases pour démarrer un projet e-commerce (durée conseillée entre 1h et 1h30 minutes )**

- Les questions à se poser avant de lancer son site e-commerce
- Comment se différencier pour percer ?
- Concevoir un modèle économique viable !
- Gagner du temps et économiser de l'argent avec la philosophie du "bootstrapping"

#### **Module 2 - Construire son propre site e-commerce, étape par étape (durée conseillée entre 1h30 et 2h15)**

- Bien choisir sa plateforme (et ne surtout pas embaucher de développeur)
- Comment trouver les bons fournisseurs pour ses produits ?
- Comment lancer sa boutique rapidement ?
- Création pas à pas d'une boutique Shopify
- Bien gérer la partie administrative de son site et éviter les nombreux pièges

#### **Module 3 - Faire venir des clients dans sa boutique e-commerce (durée conseillée entre 3h30 et 5h)**

- Comment réussir le lancement de sa boutique ?
- Comprendre le cycle de vie d'un consommateur
- Utilisez les bonnes pratiques de base pour améliorer vos chances d'être trouvé et de convertir
- Les méthodes pour acquérir ses premiers clients
- Comment mieux connaître ses clients grâce aux pixels de conversion
- La publicité sur Facebook
- Création d'une publicité Google
- Comment bien mesurer ses efforts et ses actions

#### **Module 4 - J'ai réalisé mes premières ventes, que faire ensuite ? (durée conseillée entre 1h30 et 2h15)**

- Ventes, pré-ventes, TVA, taxes, ect : tout ce qu'il faut savoir en termes comptable pour un site e-commerce
- Bien gérer sa logistique des codes barres à l'export, en passant par les retours clients
- Comment bien protéger sa marque et son activité d'un point de vue légal ?
- Comment mettre en place un bon service client ?
- Comment gérer les feedbacks de ses clients pour améliorer ses produits ?

### **Module 5 - Comment passer à la vitesse supérieure ? (durée conseillée entre 1h30 et 2h15)**

- Gérer son travail marketing au quotidien
- Comment construire et gérer un plan de communication ?
- Mettre en place les bons outils pour automatiser son emailing
- Personnaliser et multiplier ses ventes grâce aux pouvoirs des "funnels" de vente
- Quelle stratégie pour rendre sa boutique virale ?

### **Module 6 - L'état d'esprit et les outils indispensables pour les entrepreneurs du e-commerce (durée conseillée entre 1h et 1h30)**

- Éviter de réinventer la roue
- Le subtil équilibre entre les itérations rapide et la construction d'un projet solide et durable
- Une règle simple : ne jamais optimiser avant d'itérer
- Comment augmenter son volume de vente, sans dégrader son image de marque ?
- Le bon sens et les données comme boussole !

### **Module 7 - La PanicBox : savoir gérer les situations compliquées (durée conseillée entre 30 et 45 minutes)**

- Mon produit ne se vend pas. Que faire ?
- Je n'ai plus de stock. Que faire ?
- Que faire quand mon fournisseur cherche à m'arnaquer ?
- J'ai un souci avec mon outil de paiement (Paypal, Stripe, etc). Que faire ?
- Ma marque se fait attaquer. Que faire ?
- Je me rends compte que je vends mon produit à perte et que mon modèle économique ne fonctionne pas. Que faire ?
- Quelles solutions pour maîtriser mes frais de transport et de livraison ?

### **ASSISTANCE TECHNIQUE ET PÉDAGOGIQUE**

Tous les apprenants de la formation bénéficient d'un suivi personnalisé tout au long de la formation. Ce suivi prend plusieurs formes:

- Accès illimité par messagerie instantanée au mentor pour poser toutes ses questions
- Accès à la communauté LiveMentor et au groupe Facebook privé de la formation et au forum disponible sur notre plateforme, qui permet à l'apprenant d'échanger et de collaborer avec des alumnis.

Le support, *aide@livementor.com*, répond aux emails chaque jour ouvré dans un délai de 12h maximum.

Notre équipe dédiée est disponible par courriel même à l'issue de la formation pendant la durée de l'accès aux cours vidéos, soit jusqu'à la suppression du compte à la demande de l'apprenant.

Après la fin de la formation et la certification de l'apprenant : nous offrons un accompagnement de deux mois permettant de faciliter l'insertion entrepreneuriale et concevoir, au besoin, une poursuite d'étude et un parcours sans couture.

### **LIVEMENTØR SUIVI DE LA FORMATION**

#### A chaque fois qu'un apprenant sollicite de l'aide, le mentor s'assure que l'apprenant a bien effectué le travail personnel et peut ainsi suivre les progrès de l'apprenant. Un questionnaire est soumis aux apprenants en fin de formation.

Une attestation de formation ainsi qu'un relevé de connexion seront disponibles sur demande à [adv@livementor.com](mailto:adv@livementor.com).

#### **ÉVALUATION ET SANCTION DE L'ACTION**

L'apprenant est évalué par un examen de type QCM ainsi qu'un entretien avec le mentor référent au terme de la formation.

Il faut obtenir 60% de bonnes réponses en totalité pour obtenir la certification.

Une attestation de passage de la certification sera disponible au téléchargement via l'espace apprenant à l'issue du passage de la certification. En cas de réussite à l'examen, un certificat sera délivré via l'espace apprenant.

### **ÉQUIPE PÉDAGOGIQUE**

#### **Intervenant principal : Alexandre Dana**

Alexandre Dana est diplômé d'une prestigieuse École de Commerce (ESCP Europe), mais il n'a pas attendu la fin de ses études pour se confronter au Marketing Digital.

Il crée sa première entreprise à 20 ans : Top Prépa.

Il lui faudra cependant attendre l'année suivante pour connaître son premier succès, avec son blog Prolongation, qui devient rapidement une référence dans son domaine et l'un des sites amateurs les plus populaires dans le sport.

Après un rachat par Sport.fr et une expérience en Marketing Digital dans une entreprise à la pointe de cette discipline (Ubisoft), Alexandre – encore étudiant – crée une deuxième entreprise : LiveMentor, qui fut d'abord une place de marché spécialisée sur les cours particuliers en ligne (numéro 1 en France), avant d'opérer un virage stratégique en Août 2016 pour devenir la première école en ligne pour entrepreneurs, freelances et indépendants.

En parallèle de ses activités de mentor et de CEO chez LiveMentor, Alexandre Dana conseille des entreprises et des fonds d'investissement européens sur leurs stratégies de Marketing Digital.

#### Spécialisation

- Facebook Ads
- Google Adwords
- Campagne emailing
- Copywriting
- **Freelance**
- Webdesign
- Content marketing
- Négociation commerciale

#### **(FOAD\*) - 1ère partie**

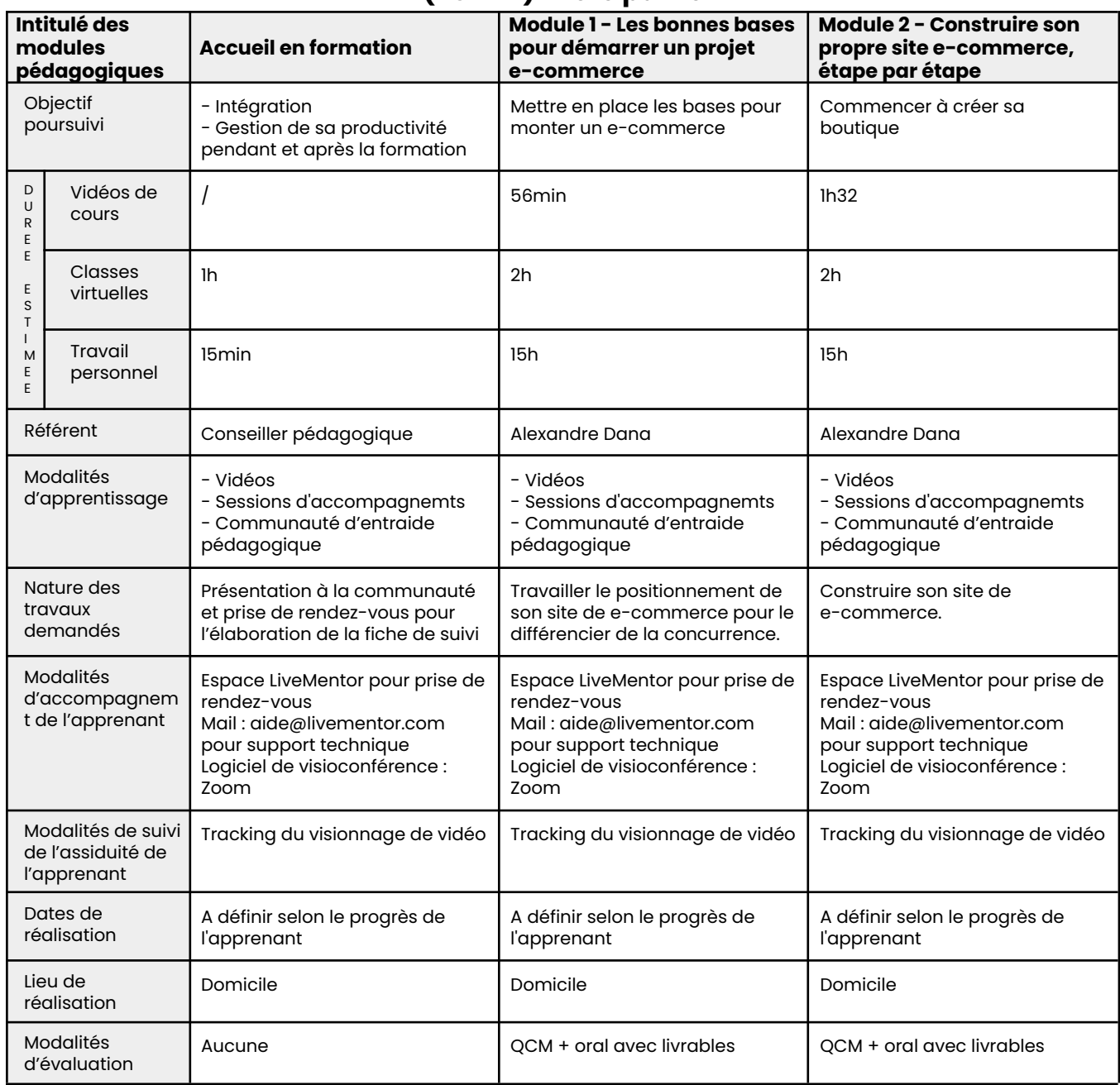

### **(FOAD\*) - 2ème partie**

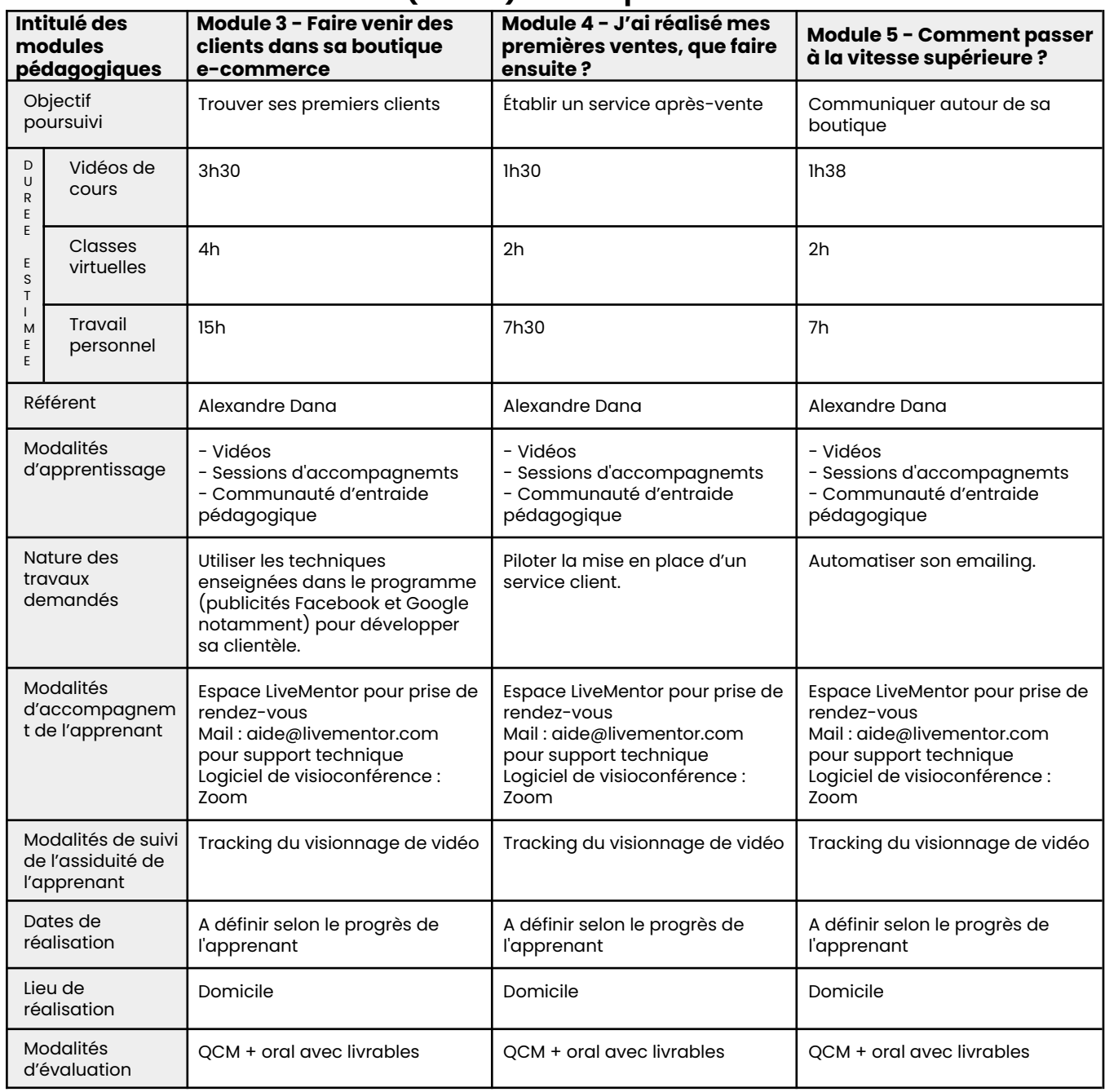

### **(FOAD\*) - 3ème partie**

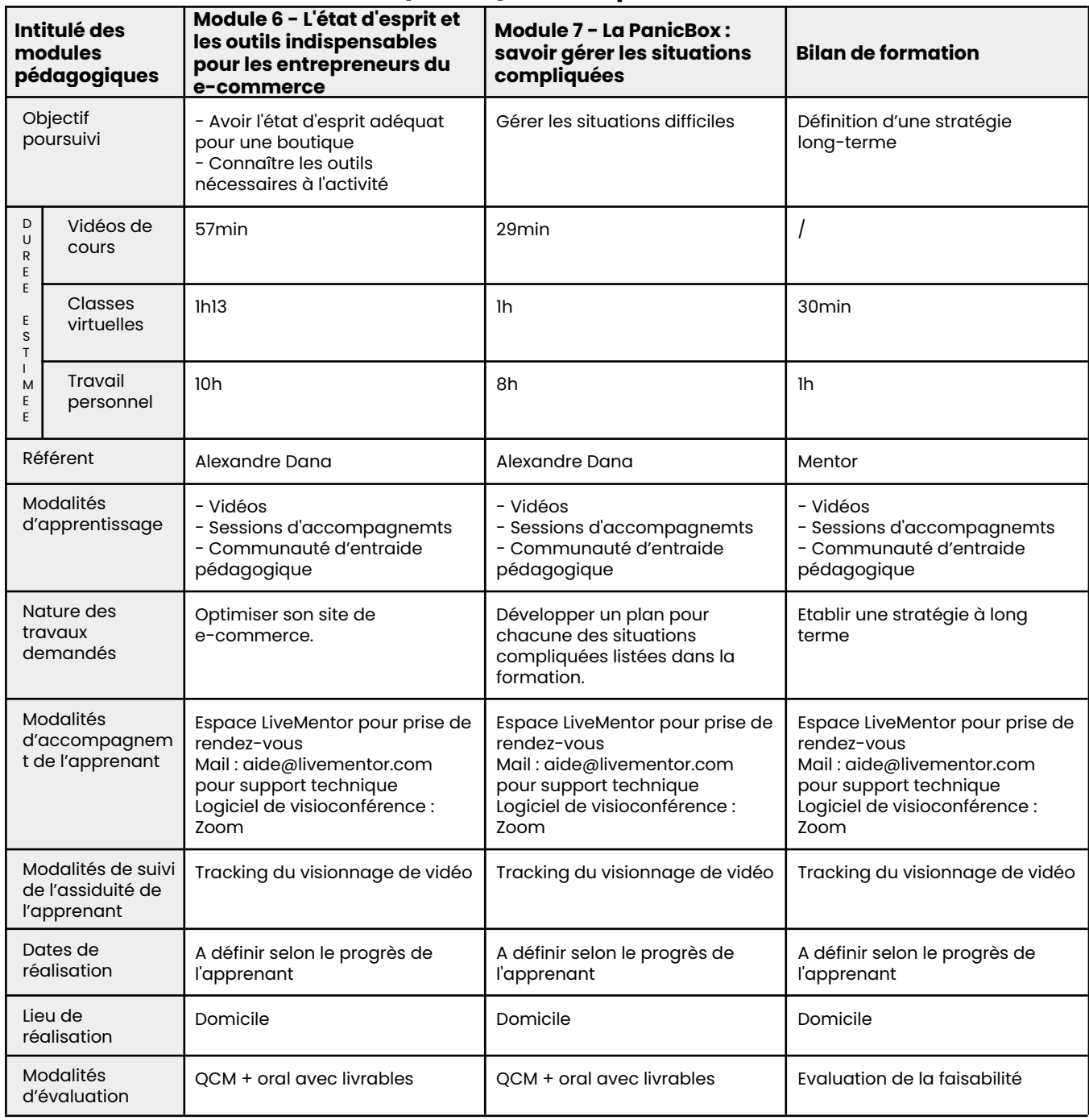

### **LIVEMENTØR Formation Copywriting**

**Produire des contenus digitaux de qualité**

#### **Fiche RS : [RS3502](https://www.francecompetences.fr/recherche/rs/3502/)**

#### **LiveMentor**

SA LEARNINGSHELTER 10 Rue de Penthièvre 75008 PARIS SIRET : 752 946 863 00046

#### **OBJECTIFS PROFESSIONNELS**

À l'issue de la formation, l'apprenant saura :

- Ecrire des textes adaptés aux exigences d'Internet
- Ecrire du contenu pertinent pour la publicité en ligne
- Développer une relation avec son audience grâce au copywriting (blog, emailing, etc.)
- Inciter son audience à l'action grâce à des techniques de copywriting engageantes

#### **PUBLIC VISÉ**

- Responsables Marketing
- Responsables Internet
- Chefs de produits et collaborateurs impliqués dans la mise en œuvre de solutions Internet
- Responsables et chargés de communication
- Chefs de publicité
- Consultants en Marketing Digital
- Créateurs d'entreprise
- Personnes en reconversion souhaitant se lancer dans les métiers liés au Marketing Digital
- Toute personne désirant créer une activité marchande ou commerciale sur Internet

#### **PRÉ-REQUIS**

- Connaissance de l'outil informatique PC ou Mac
- Pratique du web

#### **MODALITÉS D'ACCÈS À LA FORMATION**

**Les modalités d'accès** se veulent flexibles, à l'image du besoin de l'entrepreneur. Nous pouvons faire entrer une personne en formation quand elle le souhaite sous condition du paiement de la formation dans le cas où la personne financerait tout ou partie de la formation par ses propres moyens.

Les **personnes en situation de handicap physique** peuvent tout à fait rejoindre notre formation dès lors qu'elles sont en capacité d'utiliser un ordinateur de manière autonome. En revanche, les formations LiveMentor ne peuvent être accessibles aux **personnes malentendantes ou malvoyantes**.

#### **PARCOURS PÉDAGOGIQUE**

- Suivi personnalisé par messagerie instantanée et par visioconférence directement sur notre plateforme.
- Accès au contenu pédagogique en vidéo de la formation Copywriting, correspondant à 9h31 de cours.
- Accès à la rediffusion sous format vidéo de tous les cours, de façon illimitée.
- Accompagnement collectif journalier depuis l'interface apprenant sur le site internet de Livementor, sous forme de questions/réponses soutenu par des conférenciers experts du domaine.
- Suivi pré-évaluation mis en place dès l'entrée en formation
- Le total d'heures de formation s'élève à 105 heures.

Le tableau de programmation et de suivi du projet de formation (FOAD), en annexe 1, détaille le dispositif pédagogique, les modalités de suivi, d'accompagnement et d'évaluation qui seront effectifs tout au long de la formation.

#### **Module 1 - Introduction**

- Quelques mots de Selim
- Le copywriting, pour qui, pour quoi

#### **Module 2 - Avant d'écrire le moindre mot (durée conseillée entre 2 et 3 heures)**

- Définir son persona
- Psychologie du consommateur : qu'est-ce qui motive le client ?
- Face à la feuille blanche : 7 techniques pour contourner la paralysie
- Les 5 différentes structures d'une bonne page de vente
	- **Évaluation 1**

#### **Module 3 - La Super Structure d'une page de vente de A à Z (durée conseillé entre 3h et 4h30)**

- Comment écrire un bon titre
- Comment bien formuler la promesse
- Comment utiliser les frustrations et la douleur de votre client
- Essayez le judo marketing, ou "les fausses solutions"
- Ayez un rêve, comme Martin Luther King
- Comment parler des bénéfices de votre produit à votre prospect ?
- Comment présenter les caractéristiques de votre produit ?
- « Je vous ai compris » : mettez du Charles de Gaulle dans votre écriture
- Enfilez votre blouse de docteur pour vendre plus
- Bien insérer les témoignages clients « People like us do things like this » Seth Godin et les moutons
- Comment et quand parler du prix ?
- Comment rédiger le CTA (call to action) ?
- Vendez plus grâce à la période d'essai gratuite et aux échantillons
- Cette technique presque invisible qui pousse votre client à vous faire confiance
- Le marketing répulsif ou sélectif
- La SNCF, TripAdvisor et Booking utilisent cette technique de persuasion, et vous ? - Comment bien utiliser la rareté et l'urgence
- Comment mener votre client vers le seul choix qui est bon pour lui, l'achat ?
- Comment faire une belle fin de page
	- **Évaluation 2**

### **Module 4 - 5 Techniques d'écriture pour ceux qui pensent manquer de style (durée conseillé entre 1h et 1h30)**

- La technique KISS pour écrire comme on parle
- Ne culpabilisez jamais votre lecteur
- Quels pronoms utiliser dans vos textes et vos pubs ?
- Privilégiez la voix active
- Donnez des détails pour être plus crédible
- Technique bonus : apprenez à écrire de manière visuelle
	- **Évaluation 3**

#### **Module 5 - 5 Techniques psychologiques de copywriter (durée conseillée entre 1h et 1h30)**

- Les mots magiques pour des ventes supersoniques
- 33 nombres magiques. Ou 50.
- Cette technique centenaire qui vous aide à embarquer votre lecteur jusqu'au bout
- Le pattern interrupt : ça veut dire quoi ?
- 7 techniques de relecture et un conseil de Jacques Séguéla
	- **Évaluation 4**

#### **Module 6 - 3 Secrets pour aller plus loin que la page de vente (durée conseillée entre 30 et 45 minutes)**

- Page de vente courte contre page de vente longue ?
- Page de vente ou vidéo de vente ?
- C'est quoi un test  $A/B$  ?
- Bonus : La technique de la page de vente "horizontale"
	- **Évaluation 5**

#### **Module 7 - L'état d'esprit pour exploser vos ventes (durée conseillée entre 1h et 1h30)**

- Comment progresser en copywriting ?
- Les 10 outils du copywriter
- Utilisez les compétences adjacentes et compétences complémentaires
- Bonus : Utilisez cette checklist si votre page ne convertit pas
	- **Évaluation 6**

### **Module 8 - Maîtriser le SEO / le référencement naturel (durée conseillée entre 30 et 45 minutes)**

- Introduction : c'est quoi le SEO ?
- Comment bien choisir ses mots clés
- Associer la bonne page au bon mot clé
- S'auto-évaluer : une checklist qui regroupe les critères à respecter
	- **Évaluation 7**

#### **ASSISTANCE TECHNIQUE ET PÉDAGOGIQUE**

Tous les apprenants de la formation bénéficient d'un suivi personnalisé tout au long de la formation. Ce suivi prend plusieurs formes:

- Accès illimité par messagerie instantanée au mentor pour poser toutes ses questions
- Accès à la communauté LiveMentor et au groupe Facebook privé de la formation et au forum disponible sur notre plateforme, qui permet à l'apprenant d'échanger et de collaborer avec des alumnis.

Le support, [aide@livementor.com,](mailto:aide@livementor.com) répond aux emails chaque jour ouvré dans un délai de 12h maximum.

Notre équipe dédiée est disponible par courriel même à l'issue de la formation pendant la durée de l'accès aux cours vidéos, soit jusqu'à la suppression du compte à la demande de l'apprenant.

Après la fin de la formation et la certification de l'apprenant : nous offrons un accompagnement de deux mois permettant de faciliter l'insertion entrepreneuriale et concevoir, au besoin, une poursuite d'étude et un parcours sans couture.

#### **SUIVI DE LA FORMATION**

A chaque fois qu'un apprenant sollicite de l'aide, le mentor s'assure que l'apprenant a bien effectué le travail personnel et peut ainsi suivre les progrès de l'apprenant. Un questionnaire est soumis aux apprenants en fin de formation.

Une attestation de formation ainsi qu'un relevé de connexion seront disponibles sur demande à *adv*@livementor.com.

### **LIVEMENTOR ÉVALUATION ET SANCTION DE L'ACTION**

L'apprenant est évalué par un examen de type QCM ainsi qu'un entretien avec le mentor référent au terme de la formation.

Il faut obtenir 60% de bonnes réponses en totalité pour obtenir la certification.

Une attestation de passage de la certification sera disponible au téléchargement via l'espace apprenant à l'issue du passage de la certification. En cas de réussite à l'examen, un certificat sera délivré via l'espace apprenant.

### **ÉQUIPE PÉDAGOGIQUE**

#### **Intervenant principal : Alexandre Dana**

Alexandre Dana est diplômé d'une prestigieuse École de Commerce (ESCP Europe), mais il n'a pas attendu la fin de ses études pour se confronter au Marketing Digital.

Il crée sa première entreprise à 20 ans : Top Prépa.

Il lui faudra cependant attendre l'année suivante pour connaître son premier succès, avec son blog Prolongation, qui devient rapidement une référence dans son domaine et l'un des sites amateurs les plus populaires dans le sport.

Après un rachat par Sport.fr et une expérience en Marketing Digital dans une entreprise à la pointe de cette discipline (Ubisoft), Alexandre – encore étudiant – crée une deuxième entreprise : LiveMentor, qui fut d'abord une place de marché spécialisée sur les cours particuliers en ligne (numéro 1 en France), avant d'opérer un virage stratégique en Août 2016 pour devenir la première école en ligne pour entrepreneurs, freelances et indépendants.

En parallèle de ses activités de mentor et de CEO chez LiveMentor, Alexandre Dana conseille des entreprises et des fonds d'investissement européens sur leurs stratégies de Marketing Digital.

#### **Spécialisation**

- Facebook Ads
- Google Adwords
- Campagne emailing
- **•** Copywriting
- **Freelance**
- Webdesign
- Content marketing
- Négociation commerciale

#### **(FOAD\*) - 1ère partie**

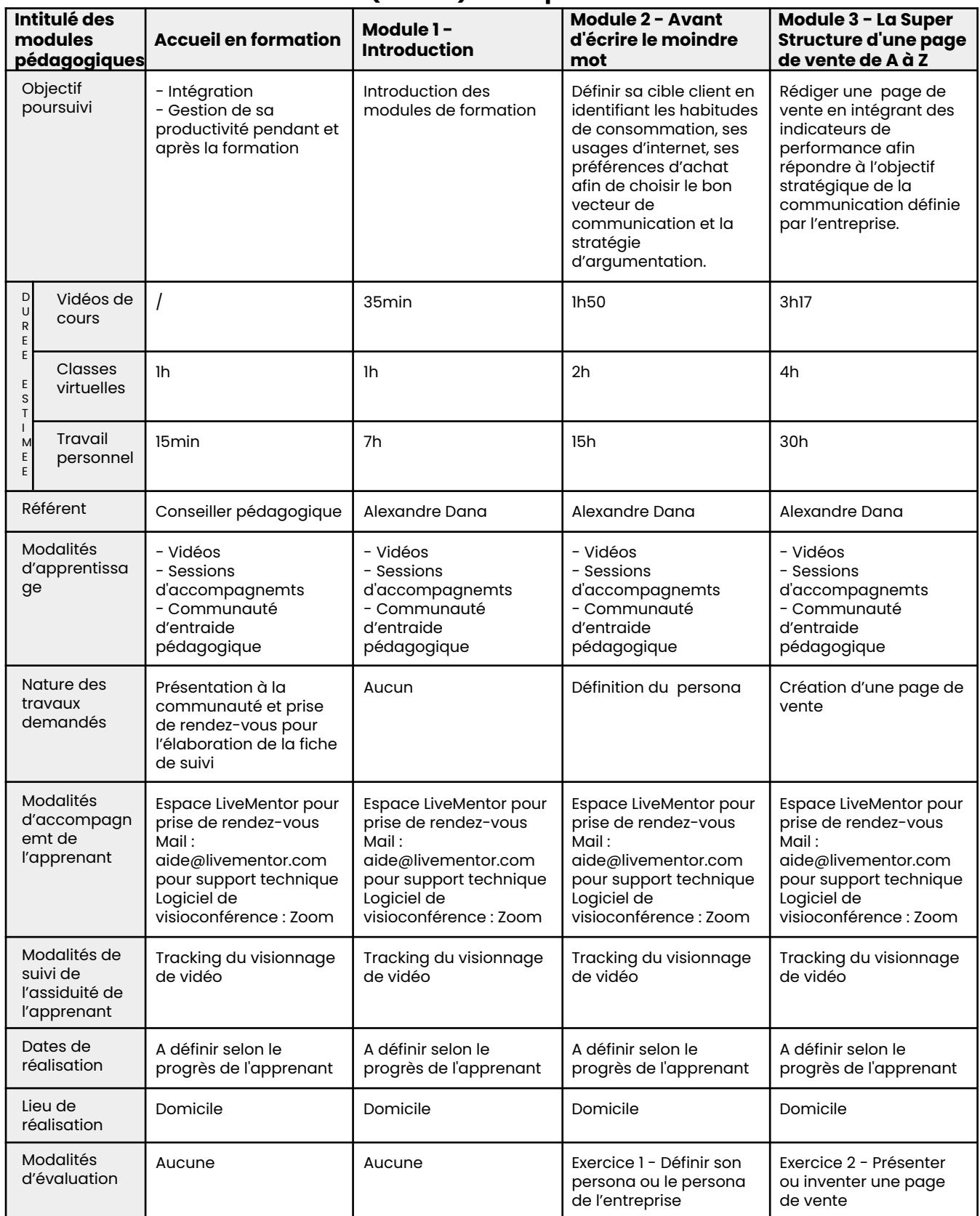

#### **(FOAD\*) - 2ème partie**

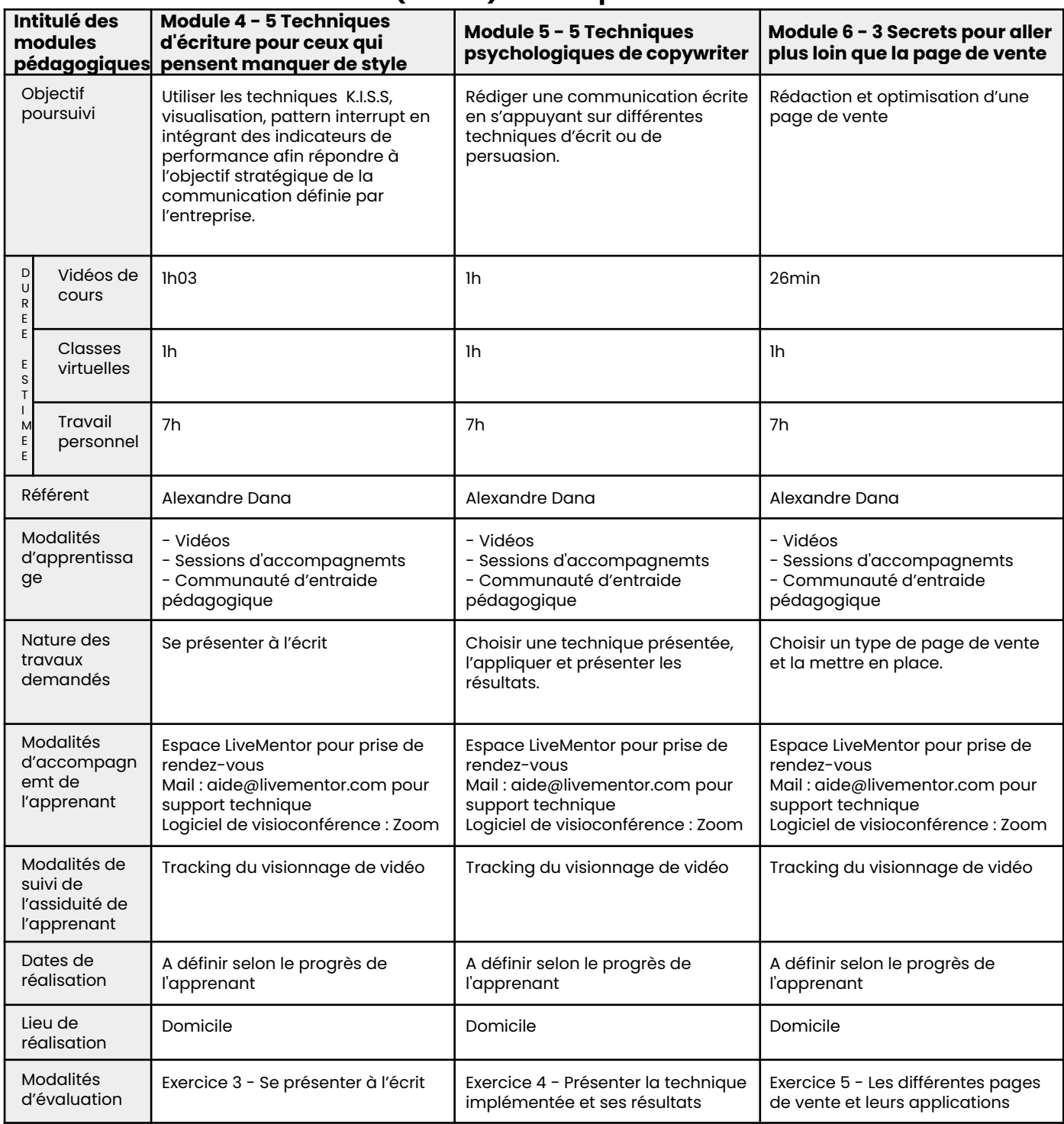

### **(FOAD\*) - 3ème partie**

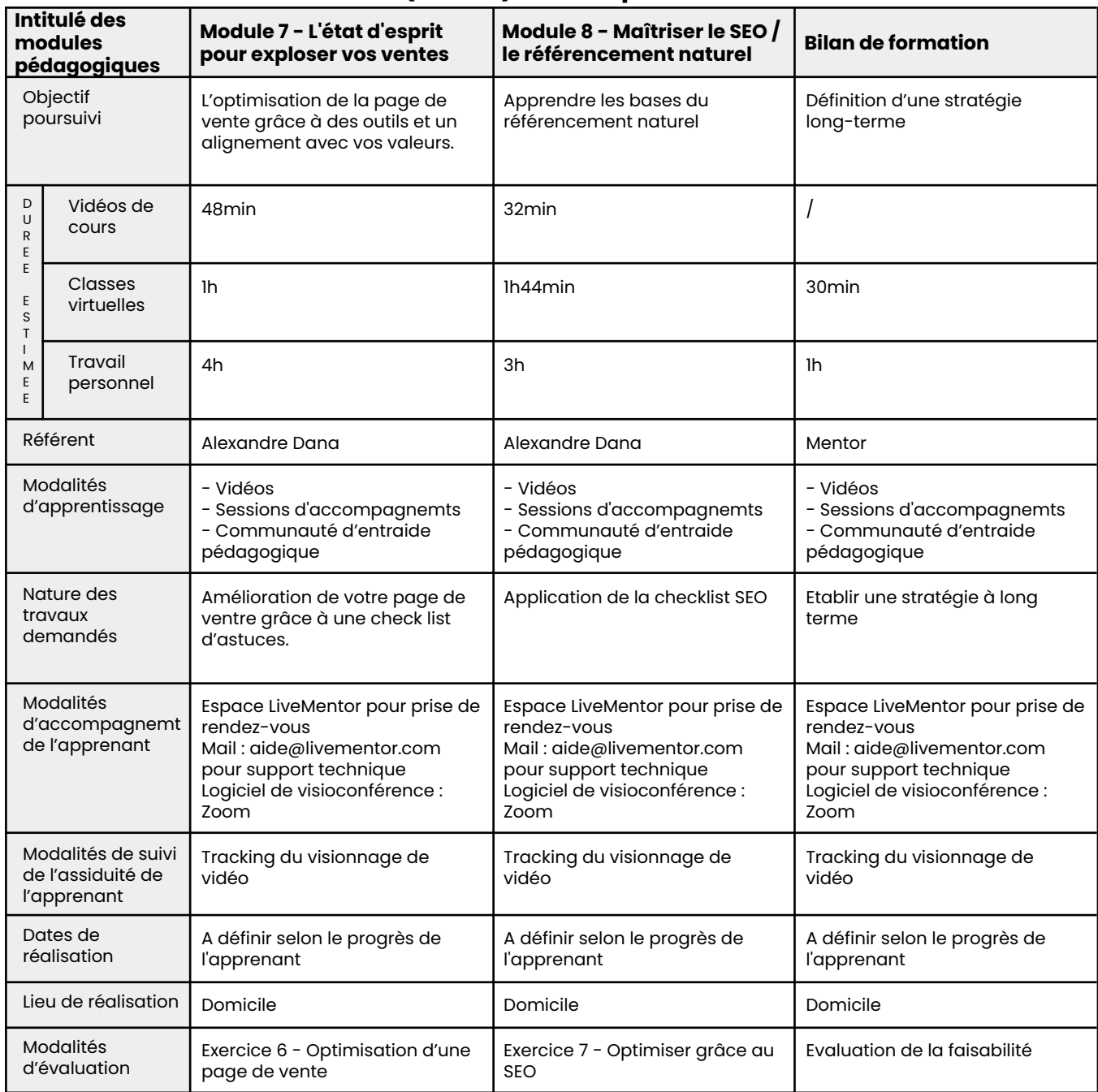